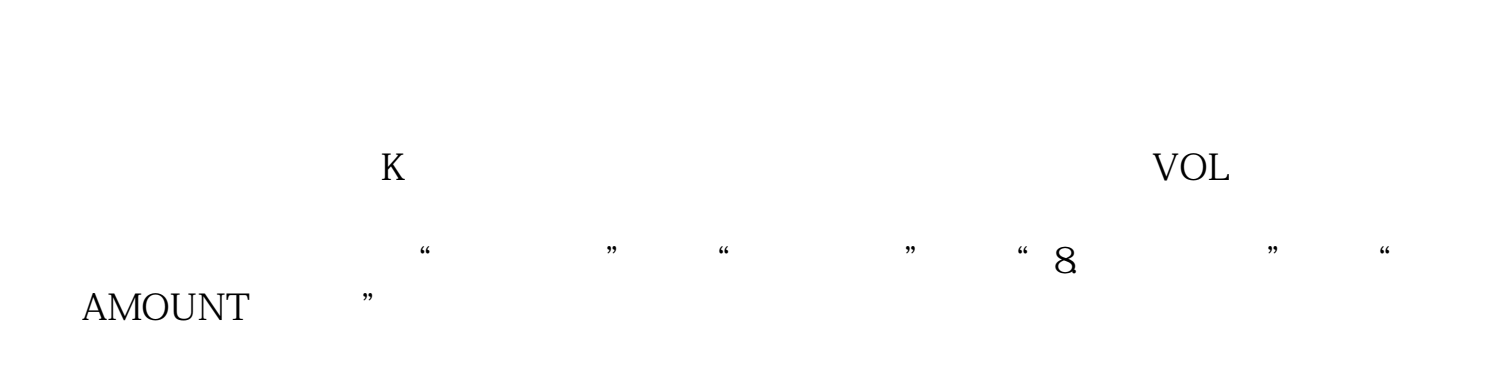

**如何看股票里的量-个股中的量怎么看?-股识吧**

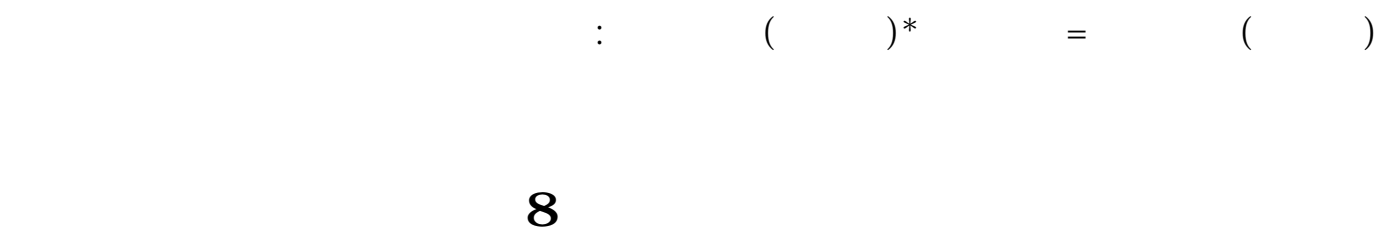

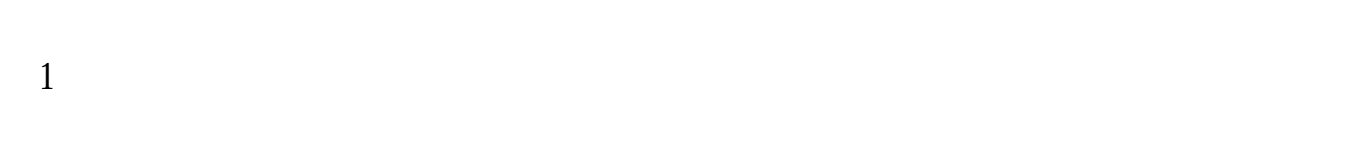

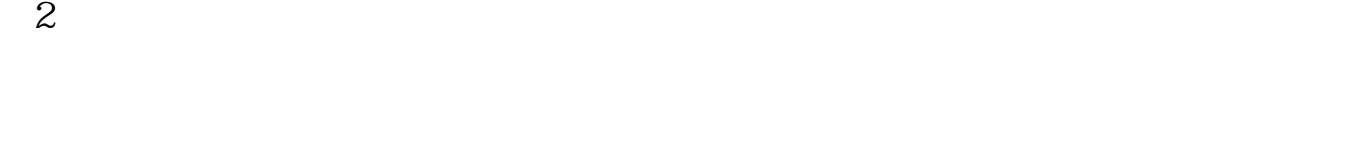

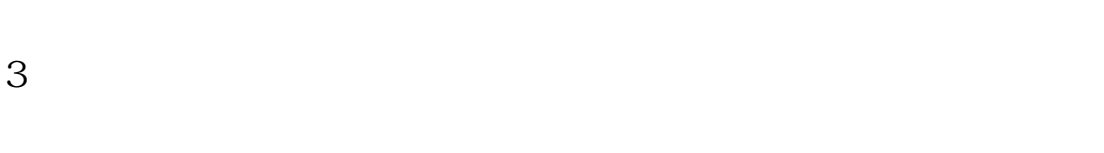

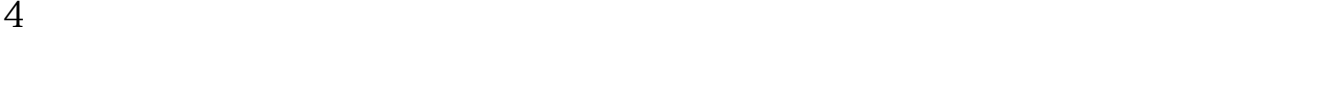

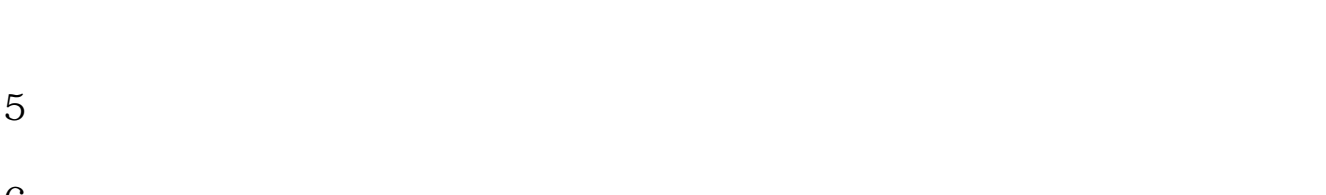

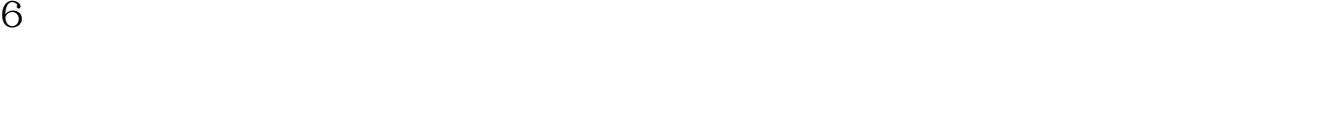

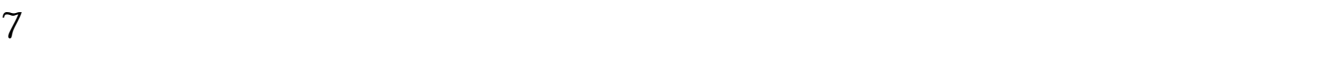

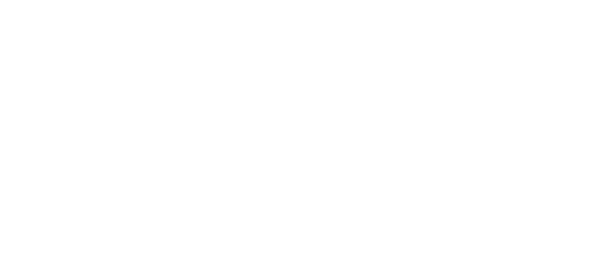

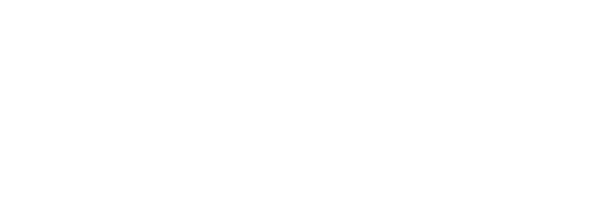

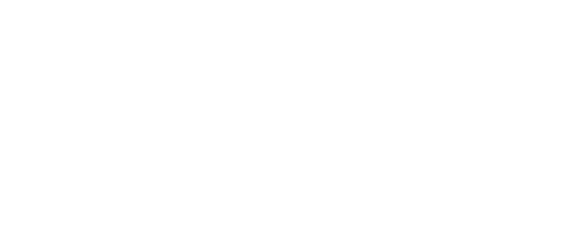

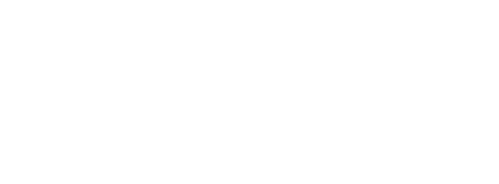

 $8<sub>0</sub>$ 

 $K$  and  $K$ . 买的股票软件里说有,确实有,但是仅供参考.量的变化:这个每天盘面上都有显  $\sim$  5  $1$ ,  $5$ ,  $1$  $\sim$  5 10 .

 $$\,{\rm K}$$  $K$  $K$  and  $K$ . 买的股票软件里说有,确实有,但是仅供参考.量的变化:这个每天盘面上都有显

 $\sim$  5  $1$ ,  $5$ ,  $1$ 

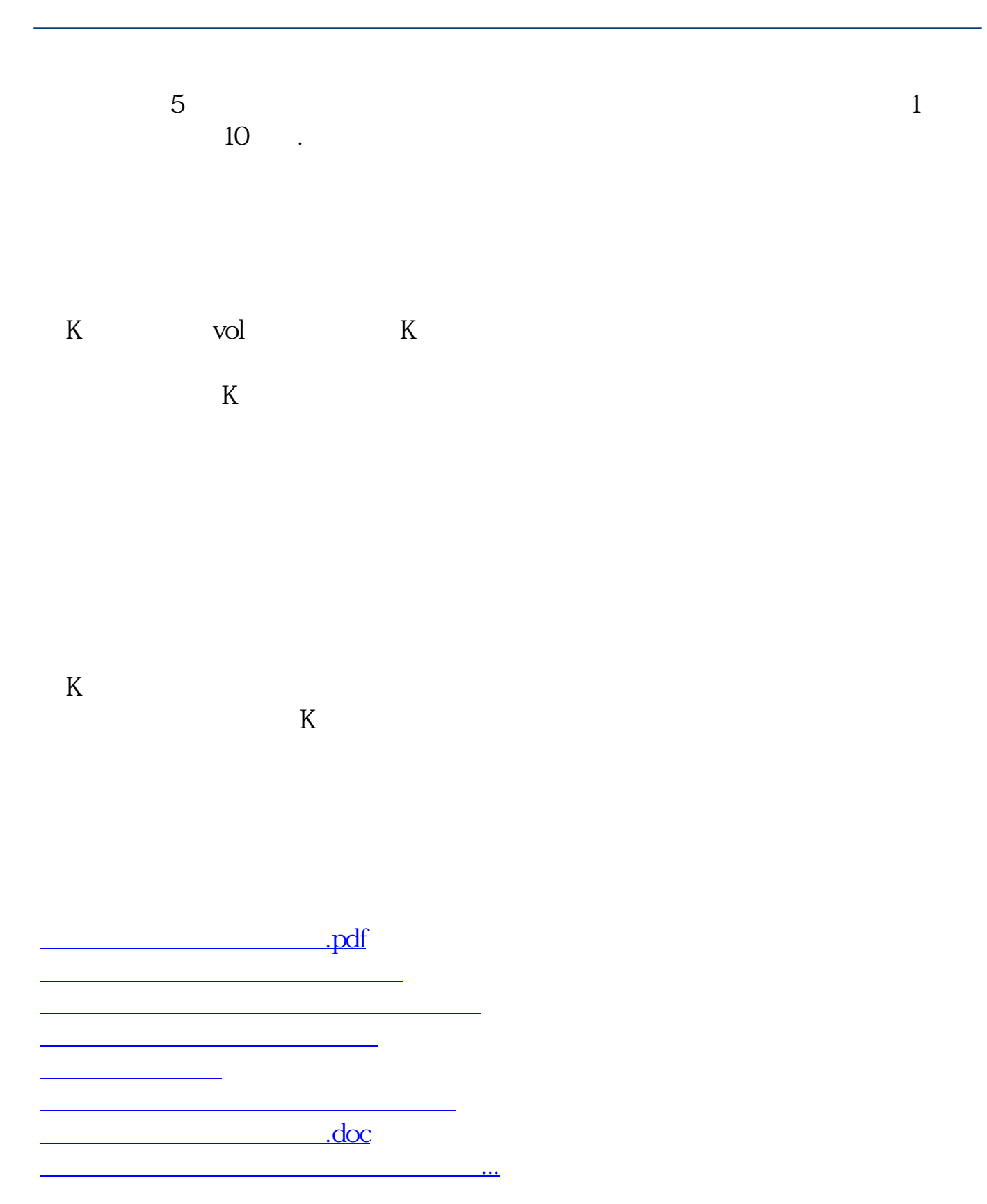

<https://www.gupiaozhishiba.com/author/4903510.html>